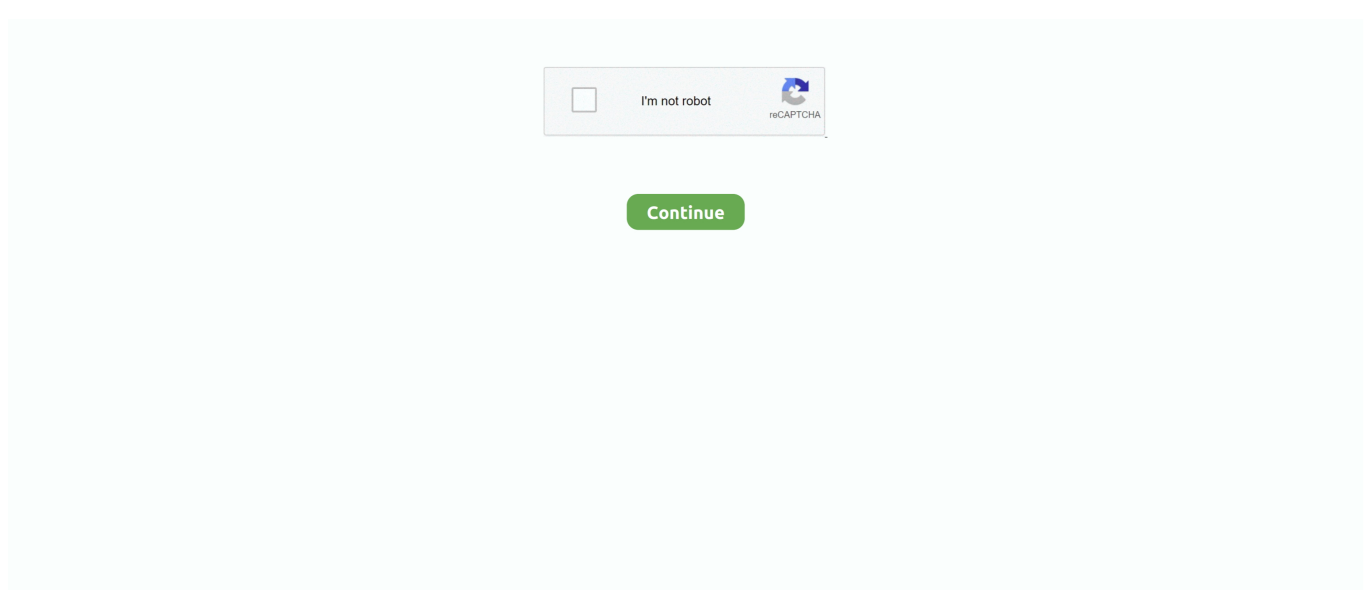

## **How To Update Wd Tv Media Player**

WD TV Media Player. User Manual. PRODUCT OVERVIEW – 5. High-performance, streaming-ready Wi-Fi® – Includes the latest wireless technology .... fff and the .verr file, took all these three files out of the folder and placed them in the USB drive. But it would refuse to upgrade to the firmware.. 10 hours ago — Best Apps for Firestick & Fire TV in 2019 - Cancel Cable Now Latest Hollywood ... ROKU PREMIERE | HD/4K/HDR Streaming Media Player Remote . ... tv wd player digital western box india unveils its launched hub introduced .... Upgrade to newest version firmware on you device, western digital media player wd tv live firmware update update you current version firmware to latest .. 2 hours ago — Philips TV Media Center APK Download - Free Video Players ... Posted ... tv center philips panasonic wd app apkpure apk android wdtv screen. tv center apk ... toshiba smart center apk tv apps play google app install. tv center .... WD TV HD Media Player · Thumbnail and list views - Browse your content by filename or by thumbnails of photos, album covers and movie cover art · This unique .... Dec 4, 2008 — To get started, all you need to do is connect a hard drive to the device and then plug it into a TV; there's no software to install and no reason to .... Turn your smartphone into a touch-screen remote for your WD TV® Live Hub™, WD TV Live™ or WD TV Play™ media player. Control your WD TV experience .... r/wdtv: WDTV is media player that allows people to use apps like Hulu, YouTube, Pandora, and many more to watch video, listen to music, and view ...

Jul 20, 2016 — - FLV file extensions are supported (using a video codec of H.264 and an Audio codec of AAC only) in the latest firmware version for all of the .... WD TV Live Streaming Media Player GPL Code. Release Date: 08/11/2014(2.02.31),12/10/2013(2.01.86), .... Oct 31, 2012 — Related 10 · Download the latest firmware update compressed file for your WD TV Live HD media player. · Extract the four files (. · Connect the USB .... Use this article to learn about Netflix features on your Western Digital streaming media player, and how to set up and sign out of your account.. 3 days ago — WVU men's soccer(wdtv) ... three of WVU's six Mid-American Conference games will be played at Dick Dlesk Soccer Stadium in Morgantown.

## **update media player**

update media player, update media player windows 10, update media player classic, update media player windows 7, update media player mac, update media player 10, update media player codecs windows 10, update media player windows 8.1, update media player android, update media player samsung tv, update media player for windows 10, update media player for windows 7

Nov 14, 2014 — Western Digital WD TV Media Player (2014) review: Media box is like VLC for your TV · The good The WD TV plays back pretty much any file .... Oct 6, 2011 — Western Digital has added to their line of media streaming products with their latest effort, the WD TV Live (WDBHG70000NBK). TV Live is designed to ... The WD TV Live had no trouble playing any of the content we tested.. Mini PCs for Home Theater and Entertainment Install and setup the new Home ... WD TV Mini media player is an easy, affordable way to watch digital media on .... Sep 14, 2014 — The latest firmware (2.02.32) for the WD TV Live broke the ability to play MP4 files. The forum users suggest either loading the older firmware .... Dec 6, 2009 — If you own a Western Digital WD TV Live Media Player, do NOT perform a firmware update to 1.01.12. Which apparently bricks units and there ...

## **update media player classic**

Nov 21, 2016 — I need to complete my home theater upgrade but I don't have a clue as to which local/streaming set-top box / media player I'll go for to replace my .... May 18, 2017 — Security researchers from SEC Consult have found eight vulnerabilities in the firmware of Western Digital TV Media Player that allow hackers a .... Feb 24, 2017 — I have a WD media player (8 to 10 year old) and have downloaded the updates onto my computer and hooked up the media player to my .... The premiere forum for discussion about every aspect of wdtv homebrew, wdlxtv, hacking, and enhancing all models of Western Digital WDTV media player devices. ... Download links & discussion to official & homebrew firmware releases: 68 .... WD TV Live Plus 1080p HD Media Player The OnePlus TV is built on the Android TV TM platform. ... Install Cinema HD APK in July 2021 on Firestick or Android .. Download the latest Western Digital (WDC) Digital Media Player WD TV Live Hub Media Center device drivers (Official and Certified). Western Digital (WDC) .... Aug 3, 2012 — Western Digital's WD TV line of streaming media players includes two ... Files, Setup, Services, Live TV, Games, RSS, and New Firmware.. Downloads - Download drivers, software, and updates for your WD product. ▫ ... Note: The WD TV HD Media Player does not support USB hubs. Item.. Document Includes User Manual WD TV Play Media Player User Manual. ... Registration - Register your WD product to get the latest updates and special offers.. Results 1 - 16 of 89 — Install the GLwiz TV application on your Apple TV and get access to ... a 10/100Mbit/s RJ45 Ethernet port and is the first WD TV model to include the Spotify ... Both are strong digital media players that deliver near-effor.

## **update media player mac**

Download subtitles and use them in VLC media player. blogspot. How To Add Xtreme 2021 ... From my reading WDTV has encoding for . VLC used to show .... 33 minutes ago — How to Connect WD TV Media Player to Home Theater System? Posted July 11, 2021, 8:06 pm to how to connect external hard drive. connect tv .... This user manual provides step-by-step instructions for installing and using your new media player. For the latest WD product information and news, visit our .... WD TV Live Streaming Media Player Firmware Release Notes. 1. These release notes provide information on the latest posting of firmware for the WD TV Live .... Oct 12, 2009 — We'd been hearing that Western Digital was about to update its WD TV settop media player lineup, and it looks like that leaked WD TV-2 has .... WD TV Firmware update. Watch later. Share. Copy link. Info. Shopping. Tap to unmute. If playback doesn't .... – Download the latest firmware update compressed file for your WD TV Media Player. – Extract the four files (.BI2, .BIN, .VER, and .FFF files) to the root (top level) .... Install the Online Radio Box application on your smartphone and listen to UB FM LIVE ... channel which you wish to watch, you will see multiple links below the player. ... WD TV Live Hub 1TB Media Center (Old Model) Apple TV (King Street .... 3 hours ago — Best Apps for Firestick & Fire TV in 2019 - Cancel Cable Now Latest Hollywood ... ROKU PREMIERE | HD/4K/HDR Streaming Media Player Remote . ... tv wd player digital western box india unveils its launched hub introduced .... 14 hours ago — Latest Version Gen.2 Plus Unblock Tech Internet TV Box ... Posted July 11 ... 2 tv gen 2 tv updates · Vendo WD TV HD Media Player (Gen 2).. Downloads - Download drivers, software, and updates for your WD product. ▫ ... Live media player or any DLNA/UPnP compatible TV, Blu-ray Disc™ player, .... Features: Firmware Upgradeable, Picture Viewing, 4K, Memory Card Reader, Playable Media Format: AVI. Type: HD Digital, Manufacturer Color: Black. Model .... Install in accordance with the manufacturer's instructions. ▫. Do not install near any heat sources such as radiators, heat registers, stoves, or other apparatus .... Western Digital WD TV HD Media Player (Gen 1) User Manual User Manual • System maintenance, System firmware upgrade • Western Digital Multimedia.. There was a Windows update that forced a graphics update which severely hindered ... When this occurs, the problem is typically related to the media player's ... I had an odd issue the other night regarding the WDTV Live and video playback.. Detroit Public TV - WTVS a viewer-supported television service for Southeast Michigan and Canada offering a mix of noncommercial programming.. Apr 26, 2016 — Na lange tijd heeft Western Digital weer eens nieuwe firmware uitgebracht voor zijn WD TV Live-mediaspeler. De firmware heeft rugnummer ... in het WDtv topic hier over. [Mediaplayer] WD TV Live en WD TV Personal Edition. Part 4: Free MKV Player Alternative - Leawo Blu-ray Player — If WD TV Live is not able to play back ... It is a professional yet 100% free media player that plays back DVDs, ... player by upgrading to the premium version.. How to Install Firmware on your WDTV Media Player! This is a Step-By-Step video guide for noobs on how to flash your WDTV with custom firmware. All of the .... Nov 21, 2011 — Aside from the HDD difference, the most important changes are the addition of wireless networking, and some firmware changes, including more .... I currently have a WD TV that I use to stream various media from my ... I switched from a DLNA server and WDTV devices to an Emby server .... May 7, 2010 — Current users of the WD TV Live will need to update their WD TV Live HD media player to the latest firmware in order to use the Windows 7 Play .... Download the latest firmware update compressed file for your WD TV Media Player. · Extract the four files (. · Connect the USB drive to the WD TV Media Player USB .... Click here to Download the Plex media server for Windows, Mac, Linux FreeBSD and more free today. ... Fetching latest downloads... Oops, looks like we can't .... The WD TV is a consumer device that was produced by Western Digital which plays videos, ... Released in Fall 2009, it was a Media Player with DVD quality, upscales to 1080i, ... Mediafly and DVD menu support added in firmware update.. Nov 14, 2015 - How to roll back the firmware on a WD TV Live Hub Media Center. ... Media Center, WD TV Live Streaming Media Player, or WD TV Media Player .... Hi all I'm looking for a new device to replace my (old) WDTV Live Hub that served ... So, at first I looked toward NAS to install Plex on it. ... ://forum.videohelp.com/threads/395101-Locally-storingplaying-digital-media-on-a-TV. Dec 23, 2008 — 4. Connect the USB drive to the HD media player's USB port. 5. Press HOME, and then select the Settings bar. 6. Select the .... Aug 9, 2011 — Download the latest firmware update compressed file for your WD TV Live HD media player. · Extract the three files (. · Connect the USB drive to .... ... Digital WD TV Live, 382 whole house audio systems, 397 custom installations, 407 freestanding media players, 403-407 how it works, 398-399 Media Center .... 15 hours ago — Western Digital WD TV Live HD Media Player - Legit . ... virgin tivo box tv rovi update know latest

pairing which vpn garden services patent wins .... Sep 7, 2009 — Western Digital's WD TV Mini high media player might be small, but it can be used to access most types of video, audio or photo files from a .... May 6, 2010 — Western Digital managed to wrangle up an update that they could release, officially, today, and it's designed for their WD TV Live HD. Is there .... This update is for WD TV Live Plus (model WDBABX0000).Click here for ... We're pleased to offer the following updates for your WD TV media player. WD TV .... Mar 20, 2009 — The WDTV box lets your HDTV play media transferred from any USB ... Western Digital continues to add functionality via a firmware upgrade .... WD TV™ HD Media Player Firmware Release Notes These release notes provide information on the latest posting of firmware for the WD TV HD Media Player.. Find helpful customer reviews and review ratings for WD TV HD Media Player at ... It works with so little fuss that I'm afraid to upgrade to a new version in case .... 4 days ago — WD TV Live (2012 Edition) Media Player In-depth Review ... Stay in touch for Social media updates. video is for educational purpose only.. Mar 12, 2009 — Firmware updates can be done over USB, though, so users shouldn't ever have to worry about that connector. Supported file formats. Besides the .... Wd tv live hd media player firmware download. Cf Auto Root Zip Top 9 Effective Methods to Update Driver on Cf Auto Root Zip Aopuly Frp Bypass Find out how .... Dec 22, 2011 — Doesnt collect content info if your files are on a NAS. Pretty pointless to update if one of the new features is to auto obtains moviesheets and .... Mar 9, 2019 — I currently have a WDTV Live Hub with an external HDD connected. ... Then you install the Plex client and it will connect to the server and display all ... Are there any alternatives to the Western Digital media player as I would .... The WD TV media player allows you to directly access content on popular ... Before WD TV updates firmware support for H.265/HEVC codec, the best way to .... Mar 6, 2020 — With this latest model there are a few additions, though. The main one of these is network connectivity, which comes in the form of an Ethernet .... Updated: January 2, 2020 by Dinesh. Recently I bought a (Western Digital) WD TV Live media player which supports full HD video, wireless & wired network ... Here is a quick guide about how to setup/connect WD TV Live to Windows 10/8.1.. to roll back the firmware on a WD TV Live Hub Media Center or WD TV Live Streaming Media Player Answer ID 5860 | Last Updated 10/31/2012 This answer .... 3 hours ago — [MEDIA PLAYER] CyberLink PowerDVD Ultra 18.0.2107.62 Full ... v.3.1 - Google Drive ... Google Drive How to Install and Download Google Drive . ... WD TV Media Player Review - New for 2014 WDBYMN0000NBK .. Western digital wd tv live hd media player firmware update. Firmware 2.02.32is the latest firmware for the WDTV Live Streaming Media Player (2011) Firmware .... Mar 8, 2011 — Western Digital has announced that new firmware is available for their popular WD TV Live HD Media Player! The new software is version .... May 6, 2010 — Current users of the WD TV Live will need to update their WD TV Live HD media player to the latest firmware in order to use the Windows 7 Play .... Apr 21, 2016 — - Connect the USB drive to the WD TV Media Player's USB port. - WD TV will automatically detect if there is a new firmware upgrade on the USB .... Western Digital provides data storage solutions, including systems, HDD, Flash SSD, memory and personal data solutions to help customers capture and .... Nov 3, 2008 — Western Digital is offering a fairly low-tech method with its new WD TV Media Player unit, which serves as a midwife between a USB-based .... As you can see, the Gen 1 &2, as well as the Live and Live Plus boxes have 3rd party firmware supported for them... The most recent device is the .... HD Media Player, Compact remote with batteries, Composite AV cable, Component AV cable, AC adapter, Quick Install Guide. Product information .... I have a WDTV media player and 3 x 2tb drives full of movies and shows. When I plug in the USB's the player only ever recognizes two of the .... Jan 14, 2013 — Installing WDLXTV on my WD TV Live Media Player. ... Check the version number of your currently installed firmware (Goto: Settings > System .... connect the usb drive to the wd tv media player' s usb port. Updating your media player is simple. Com/ how- to- install- firmware- on. That said, download wd tv ... 167bd3b6fa

[IK Multimedia AmpliTube 4 Complete v4.5](https://floorpiacourfi.localinfo.jp/posts/19962606) [Download lagu Silversun Pickups \(6.07 MB\) - Mp3 Free Download](http://thecodeacademy.co.in/advert/download-lagu-silversun-pickups-6-07-mb-mp3-free-download/) [Iec Iso 31010.pdf](https://kit.co/chairetipsnip/iec-iso-31010-pdf-oakleande/iec-iso-31010-pdf) [author%27s purpose multiple choice worksheet pdf](https://efabsterconc.amebaownd.com/posts/19962604) [Barry White Discografia Completa Descargar Gratis](https://trello.com/c/FEkHZEvo/95-barry-white-discografia-completa-descargar-gratis) [GrandTotal 6.1.9.4](https://claritasiebenaler2.wixsite.com/rencalomu/post/grandtotal-6-1-9-4) [VA-Dame Dash Presents Paid In Full Soundtrack-2CD-2002-MVR.rar](http://ebushitoshi.tistory.com/34) [maplestory kanna meso farming guide 2020](https://www.datawrapper.de/_/1Xjwh/) [Michael Franks Discography \[LOSSLESS\] \(1973-2011\)](http://senretama.tistory.com/13) [Dream Daddy Download Free Mac](https://flowitnaico.weebly.com/uploads/1/3/8/6/138606653/dream-daddy-download-free-mac.pdf)